# **Foreman - Feature #21238**

## **settings page should show when non-default settings are selected**

10/09/2017 03:53 AM - Marek Hulán

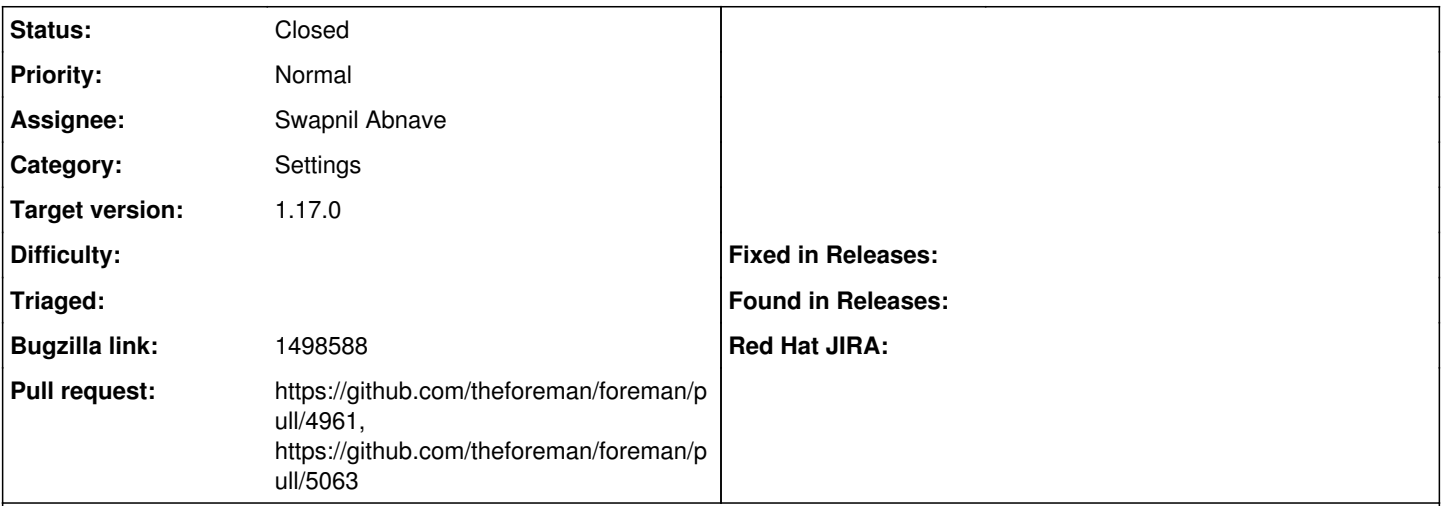

## **Description**

Cloned from [https://bugzilla.redhat.com/show\\_bug.cgi?id=1498588](https://bugzilla.redhat.com/show_bug.cgi?id=1498588)

## **Description of problem:**

It is difficult for a user to tell if they've selected non-default settings in Satellite on the Settings page. This can lead to issues if they've set an option to something other than the default, and then start experiencing issues but are unsure of what change was made.

I am not sure of the best way to represent that a setting was changed, perhaps by showing "(default: X)" on non-default options, or by making non-defaults bold perhaps.

## **Associated revisions**

## **Revision a4bf5249 - 12/04/2017 09:00 AM - Swapnil Abnave**

Fixes #21238 - Settings - show defaults on hover

## **Revision 910ee707 - 12/08/2017 04:44 PM - Tomer Brisker**

Refs #21238 - Translate setting tooltip

Also display default for array type settings.

#### **History**

## **#1 - 10/30/2017 07:20 AM - Swapnil Abnave**

*- Subject changed from settings page should show when non-default settings are selected to settings page should show when non-default settings are selected*

*- Assignee set to Swapnil Abnave*

*- Target version set to 230*

#### **#2 - 10/30/2017 07:54 AM - Swapnil Abnave**

*- File settings-show-defaults-on-hover.png added*

One more option: show the defaults on hover?

### **#3 - 10/30/2017 09:47 AM - The Foreman Bot**

- *Status changed from New to Ready For Testing*
- *Pull request https://github.com/theforeman/foreman/pull/4961 added*

## **#4 - 12/04/2017 09:47 AM - Marek Hulán**

*- translation missing: en.field\_release set to 296*

## **#5 - 12/04/2017 10:01 AM - Swapnil Abnave**

- *Status changed from Ready For Testing to Closed*
- *% Done changed from 0 to 100*

Applied in changeset [a4bf52491fe5eeceb8606a540e25bc9ceea8a7ba.](https://projects.theforeman.org/projects/foreman/repository/foreman/revisions/a4bf52491fe5eeceb8606a540e25bc9ceea8a7ba)

## **#6 - 12/06/2017 03:18 PM - The Foreman Bot**

*- Pull request https://github.com/theforeman/foreman/pull/5063 added*

#### **Files**

settings-show-defaults-on-hover.png 163 KB 10/30/2017 Swapnil Abnave